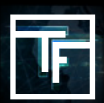

## **BƯỚC** 1: TRẢ LỜI CÂU HỎI CỦA CHÚNG TÔI (gửi qua email)

Khi bạn đăng ký trên **TrafficFactory.com**, tài khoản của bạn không được kích hoạt ngay lập tức. Chúng tôi cần biết thêm một chút về bạn và trang web bạn muốn quảng cáo trên mạng của chúng tôi. Tối đa 72 giờ sau khi bạn đăng ký, bạn sẽ nhận được email từ Người quản lý tài khoản được chỉ định, với các yêu cầu/câu hỏi:

# → Bạn có phải là **NHÀ QUẢNG CÁO, NGƯỜI QUẢNG CÁO LIÊN KẾT, NGƯỜI MUA MEDIA**, hoặc là<br>**CHỦ TRANG**<br>→ Bạn có phải đang tìm kiếm các mô hình **CPC, CPM, CPA.**

- 
- $\rightarrow$  Bạn có cần đào tạo để biết cách sử dụng nền tảng Đặt giá thầu thời gian thực **(RTB)** tự phục vụ.
- $\rightarrow$  Ban muốn quảng bá loại sản phẩm/dịch vụ nào?
- → Url được liên kết với (các) quảng cáo của bạn là gì?

### **BƯỚC 2:** CHỜ XÁC NHẬN

Sau khi bạn gửi qua email câu trả lời cho 5 câu hỏi của chúng tôi, bạn sẽ nhận được xác nhận từ chúng tôi về trạng thái tài khoản của bạn:

#### **HOẠT ĐỘNG:** Xin chúc mừng!

Tài khoản của bạn đã được chấp thuận và bạn có quyền truy cập vào nền tảng quảng cáo với các tính năng mạnh mẽ của chúng tôi. Thực hiện theo quy trình 5 BƯỚC của chúng tôi để bắt đầu quảng cáo với chúng tôi! Hoặc yêu cầu một buổi đào tạo nếu cần thiết.

#### **ĐANG CHỜ ĐỢI**: Bạn sắp hoàn tất!

Người quản lý tài khoản của bạn sẽ hỏi bạn thêm câu hỏi để kích hoạt tài khoản của bạn.

#### **TỪ CHỐI:** Chúng tôi rất tiếc!

Nhưng (các) đề nghị bạn muốn quảng cáo không phù hợp với yêu cầu của chủ trang của chúng tôi.

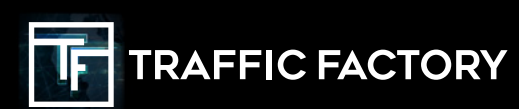

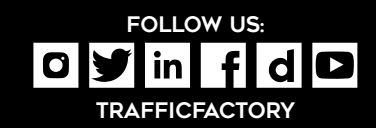